# **9. Poligonali**

Come dicevo nella premessa del capitolo 8 *Rilievi GPS e misti GPS-TS* a pag. 149, l'avvento della tecnologia GPS ha fatto venir meno l'esigenza di rilievi TS composti da lunghe catene di stazioni per le quali un tempo si rendeva necessario il ricorso alla poligonale al fine di controllare e compensare le inevitabili imprecisioni di quei lavori. Tuttavia la poligonale resta uno schema di rilievo fondamentale in topografia, non solo per la grande precisione che garantisce ai lavori che la richiedono (si pensi ad esempio a tunnel e gallerie), ma anche perché la conoscenza della sua risoluzione fa capire al tecnico le criticità dei rilievi TS tradizionali.

Geocat quindi gestisce le poligonali con la dovuta accuratezza pur lasciando libero l'utente di inserirla nel libretto delle misure come se si trattasse di una normale celerimensura, cioè senza dovere rispettare nessuna sequenza prestabilita, potendo introdurre indifferentemente sia stazioni che fanno parte della poligonale, sia altre stazioni (o rami di stazioni) ausiliarie lanciate dalle prime per rilevare punti di dettaglio non raggiungibili dal tracciato della poligonale. Vediamo il tutto nei paragrafi che seguono dedicati rispettivamente alle poligonali aperte e a quelle chiuse.

## <span id="page-0-0"></span>**9.1 Poligonale aperta**

Per poter eseguire il calcolo (compensazione) di una poligonale aperta, sono necessari i seguenti requisiti:

- 1. la prima e l'ultima stazione di poligonale devono coincidere con punti di coordinate note;
- 2. dalla prima e dall'ultima stazione deve essere stato rilevato l'azimut assoluto (rispetto al Nord) su altrettanti punti di orientamento.

La prima condizione serve per poter effettuare la compensazione lineare, la seconda per la compensazione angolare. Soddisfare queste due richieste non è quasi mai possibile, in modalità diretta, durante il rilievo in campagna, in quanto i punti di coordinate note (trigonometrici o PF) non sono in genere stazionabili (spigoli di fabbricato, punti inaccessibili, ecc.). Per sopperire a questo problema, in topografia esistono diversi procedimenti che permettono di calcolare in maniera indiretta gli elementi sopra citati. Nei menù *Strumenti | Topografia / Catasto* di Geocat illustrati

al capitolo 6 *Aperture e Artifici* a pag. 94, il programma comprende tutte le principali metodologie di risoluzione indiretta di punti incogniti a partire da punti di coordinate note. Tra queste, alcune sono specifiche per determinare le stazioni terminali di una poligonale aperta quando queste non sono stazionabili. Nell'esempio che ci accingiamo a sviluppare adotteremo la tecnica dell'apertura a terra attivabile dal menù *Strumenti | Topografia | Apertura a terra*. Questo metodo è dettagliatamente descritto al suddetto capitolo 6 alla cui lettura si rimanda per una completa spiegazione dell'operatività da seguire. In questo paragrafo mi limito ad illustrare il modo in cui l'apertura a terra, eseguita sulla prima e ultima stazione (dove viene anche chiamata "chiusura a terra"), ci permette di determinare gli elementi necessari al calcolo della poligonale aperta. La finestra dell'apertura a terra di Figura 62 a pag. 96, il cui schema è riprodotto in [Figura 108](#page-1-0) qui sotto, ci permette di inquadrare chiaramente il problema da risolvere.

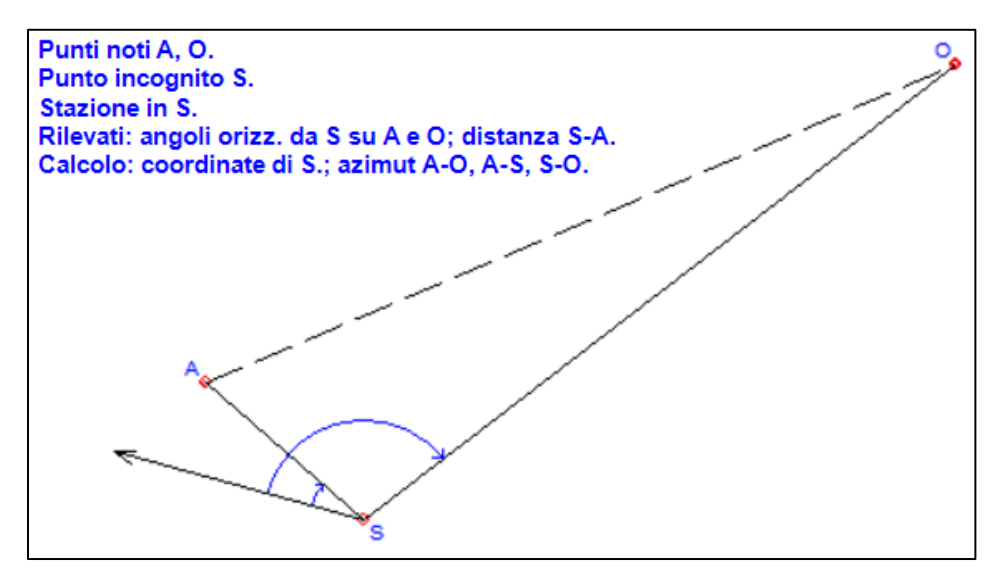

<span id="page-1-0"></span>**Figura 108** *– Lo schema dell'apertura a terra (vedi capitolo 6 a pag. 94).*

Il caso si presenta in questi termini: la prima stazione di poligonale dovrebbe essere effettuata nel punto di coordinate note *A* e, da questa stazione, si dovrebbe rilevare l'angolo orizzontale sul punto di orientamento *O*, anch'esso di coordinate note, al fine di determinare la correzione azimutale da applicare all'orientamento di campagna per portarlo sul Nord. Il problema è che il punto *A* non è stazionabile, per cui dovremo calcolare indirettamente i dati necessari.

Per fare questo, facciamo stazione in un punto accessibile *S* in prossimità del punto noto *A* (detto punto di "attacco" per la prima stazione di poligonale e punto di "chiusura" per l'ultima) e da questa stazione rileviamo l'angolo orizzontale e la distanza *S-A*, più l'angolo orizzontale al punto di orientamento distante *O*. Il punto *S* è in realtà la nostra prima stazione di poligonale ma, come vedremo in seguito, una volta risolta l'apertura diventerà, almeno teoricamente, la seconda stazione. Dati questi elementi, il programma risolve l'apertura determinando i dati cercati. Lo vediamo mediante un esempio del lavoro *GUIDA* fornito unitamente all'installazione di Geocat.

Dalla finestra dell'apertura a terra, attiviamo l'icona *Apri* nella barra degli strumenti in alto (1 in [Figura 109\)](#page-3-0). Ci appare la finestra riprodotta sempre in [Figura 109](#page-3-0) (in basso) contenente l'elenco di tutte le aperture a terra salvate sul Lavoro di Geocat, dalla quale ci basta fare un doppio clic sull'apertura desiderata, nel nostro caso quella evidenziata in [Figura 109](#page-3-0) relativa ai punti *P1*, *P2* e la stazione *S1* (nome non compreso in [Figura](#page-3-0)  [109](#page-3-0) per mancanza di spazio). Questa apertura è infatti quella che abbiamo effettuato dalla prima stazione di poligonale al fine di vincolarla a due trigonometrici per i motivi descritti all'inizio. Per rendere più semplice la trattazione, in questo esempio abbiamo assegnato i nomi *P1* e *P2* ai due trigonometrici ed il nome *S1* alla stazione, ma ovviamente il nome può essere quello effettivo di tali punti; con un'avvertenza però: ai fini della stampa, per i punti fiduciali è consigliato inserire comunque un nome abbreviato. Ad esempio per il PF03/0120/A703, conviene scrivere solamente PF03, oppure P312.

A questo punto possiamo procedere con il calcolo dell'apertura cliccando l'icona *Calcola* (2 in [Figura 109\)](#page-3-0). Vedremo così apparire nelle celle di colore azzurro i seguenti risultati:

- o la distanza tra stazione e orientamento (nella colonna *Dist. da S* in corrispondenza della riga *O*);
- o la distanza tra punto di attacco A e orientamento (nella colonna *Dist. da S*, riga *Dist. A-O*);
- o le coordinate della stazione S1 (nelle colonne *Est* e *Nord* in corrispondenza della riga *Incog. S*).
- o gli azimut (nelle rispettive celle indicate dalle lettere) attacco-orientamento (*A-O*), attacco-stazione (*A-S*) e stazione-orientamento (*S-O*); quest'ultimo è il valore che ci servirà per la compensazione angolare;
- o la correzione angolare della stazione *S1* (cella *Corr.*), cioè l'angolo che intercorre tra l'orientamento di campagna e il Nord.

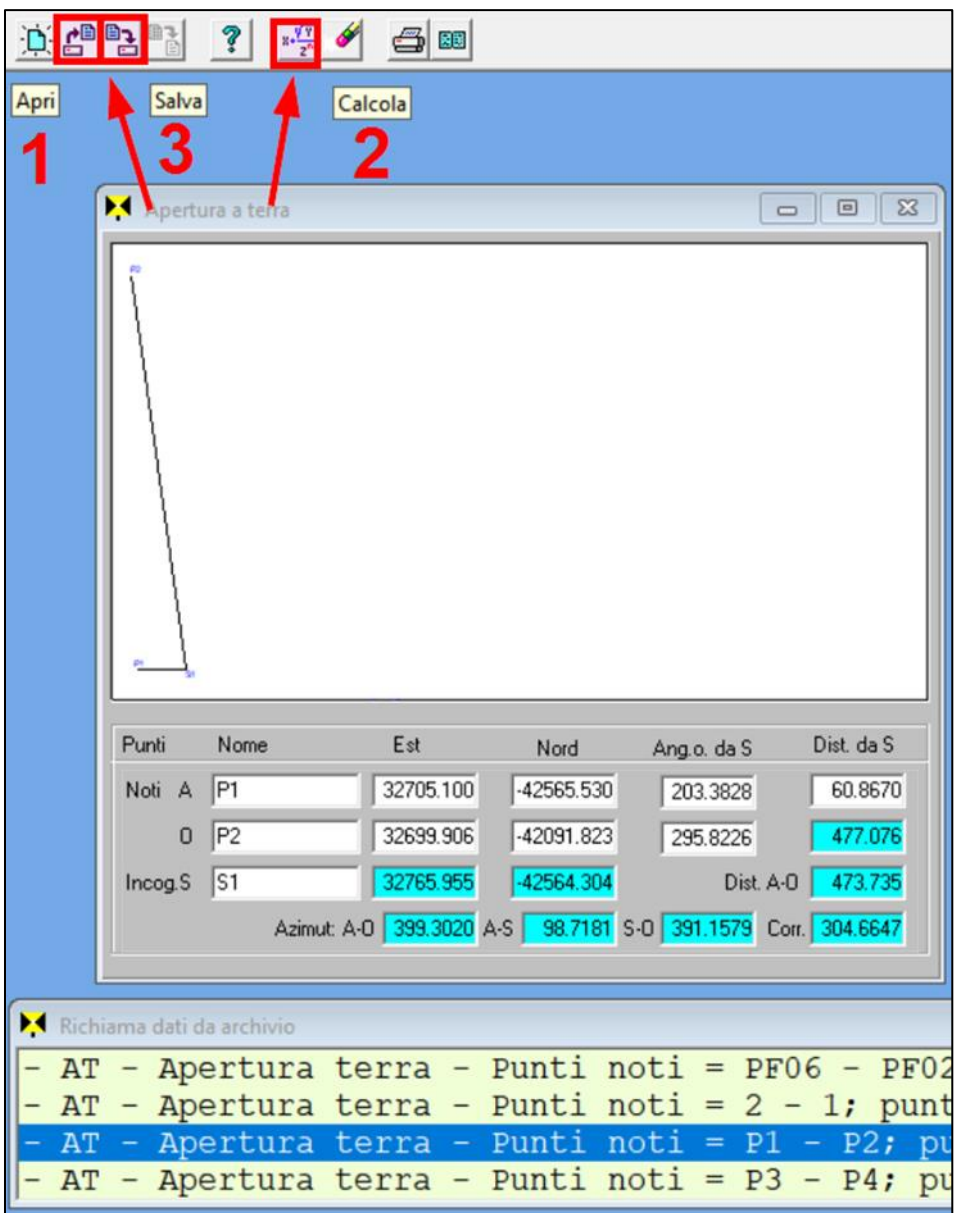

<span id="page-3-0"></span>**Figura 109** *– Il richiamo nella finestra di calcolo di un'apertura a terra precedentemente calcolata.*

In questo esempio ci siamo limitati a richiamare un'apertura a terra già salvata, ricalcolandola senza modificare nessun dato, non c'è quindi alcuna necessità di risalvarla su disco. Viceversa, nel caso avessimo

inserito una nuova apertura, oppure avessimo modificato i dati di quella richiamata, dovremmo salvarla in archivio, in modo da poter successivamente inserirla nello sviluppo della poligonale, come vedremo nel seguito. Per salvare l'apertura calcolata basta cliccare l'icona *Salva* della barra degli strumenti (3 in [Figura 109\)](#page-3-0). Ripetiamo ora le stesse operazioni per la chiusura a terra sull'ultima stazione di poligonale. Attiviamo nuovamente l'icona *Apri* e, dalla finestra di elenco delle aperture di [Figura 109](#page-3-0) (in basso), selezioniamo con un doppio clic quella relativa ai punti *P3*, *P4* e la stazione *S6* (nome non visibile in [Figura 109\)](#page-3-0). La [Figura 110](#page-4-0) riporta il calcolo di questa seconda apertura (in realtà "chiusura") a terra.

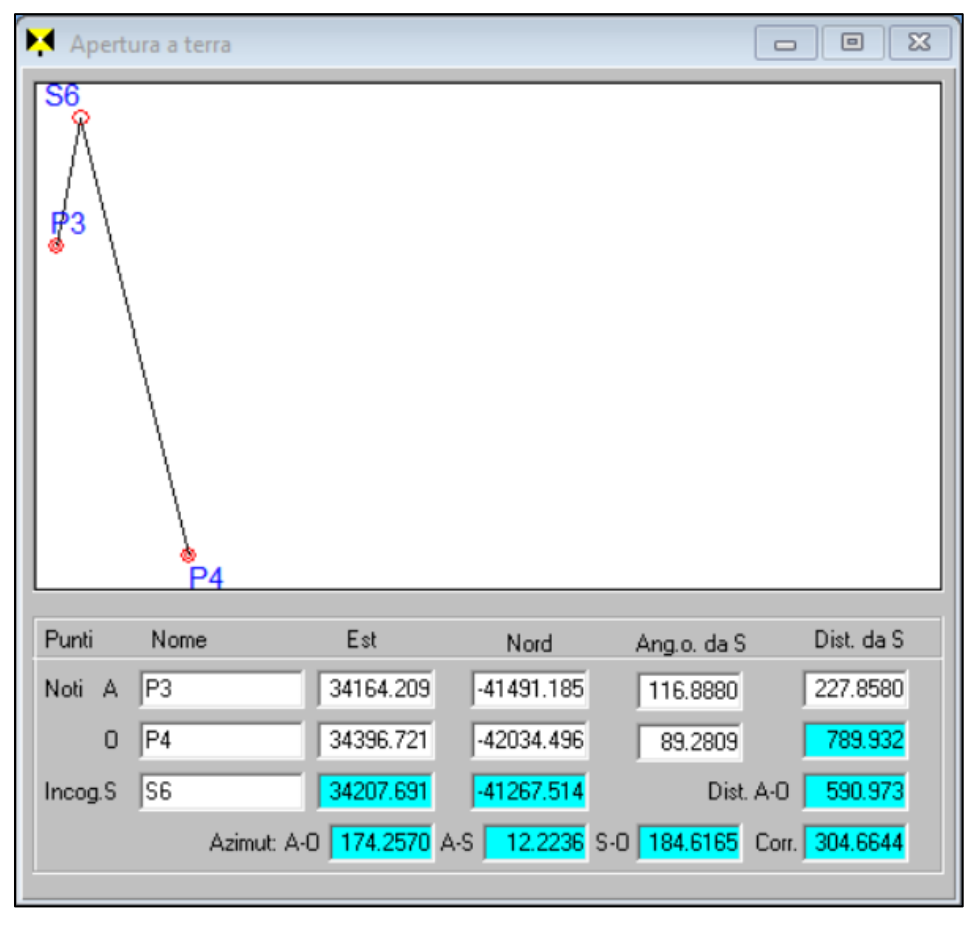

<span id="page-4-0"></span>**Figura 110** *– Il calcolo della "chiusura a terra" dall'ultima stazione (effettiva) S6 ai rispettivi punti di appoggio P3 e P4.*

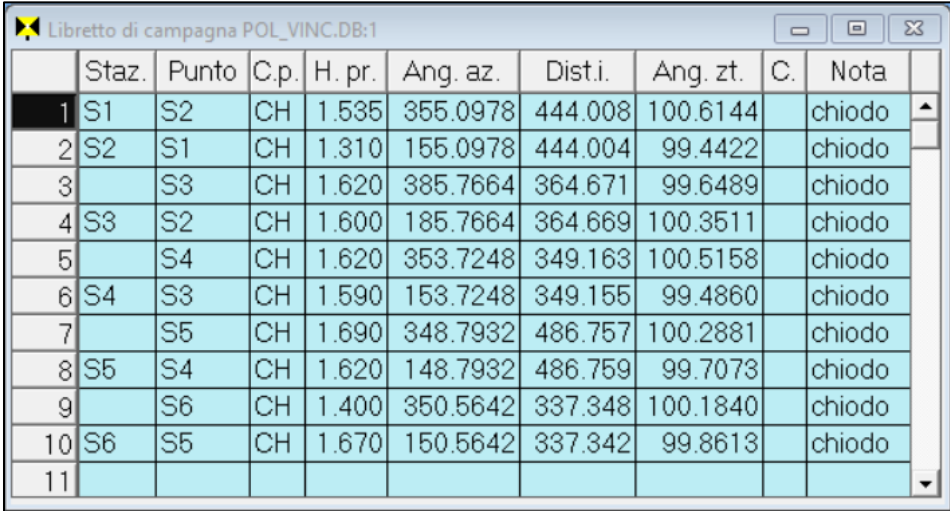

Procediamo ora all'inserimento della poligonale vera e propria. Nel nostro caso apriamo il rilievo *POL\_VINC.DB* riprodotto in [Figura 111.](#page-5-0)

<span id="page-5-0"></span>**Figura 111** *– Il rilievo originario della poligonale senza ancora l'apertura e la chiusura a terra ai trigonometrici.*

Come possiamo notare, questo rilievo contiene sei stazioni di poligonale battute in andata e ritorno, senza altre stazioni (non di poligonale), né punti di dettaglio. Questa configurazione risponde semplicemente all'esigenza di dare la maggior chiarezza possibile all'esempio qui esposto su come risolvere una poligonale aperta. In realtà, come già accennato in premessa, Geocat non pone alcun limite nell'inserire in una poligonale anche altre stazioni o bracci di stazioni che non fanno parte della poligonale stessa, né tanto meno, ovviamente, di inserire tutti i punti di dettaglio rilevati dalle stazioni, siano esse quelle della poligonale o le altre. All'atto dell'inserimento iniziale, tuttavia, un rilievo come quello di [Figura 111](#page-5-0) viene sempre interpretato dal programma come una normale celerimensura. Vedremo infatti nel seguito come indicare a Geocat il tracciato della poligonale in esso presente. Prima però, per i motivi che spiegherò più avanti, sfruttiamo il fatto di considerarlo una normale celerimensura per calcolare la quota della stazione finale *S6*. Lanciamo il calcolo dall'opzione *Calcolo locale* del menù contestuale di Geocat (clic destro), ottenendo la tabella dei risultati di [Figura 112,](#page-6-0) dalla quale prendiamo nota della quota delle stazioni *S1* (0.000 essendo la prima stazione del rilievo) e *S6* (-8.031).

|   |                                 |      | Calcolo locale POL VINC.DB:2 |        |               |             |                     |        |                         | Θ<br>$\Box$   | $\Sigma$ |
|---|---------------------------------|------|------------------------------|--------|---------------|-------------|---------------------|--------|-------------------------|---------------|----------|
|   | Punto C.p.                      |      | Est                          | Sam E  | Nord          |             | Sqm N Quota Z Sqm Z |        | Longit.                 | Latitud.      |          |
|   | ls2                             | lсн  | $-287.828$                   | 0.000  | 338.054       | 0.001       |                     |        | $-4.200$ 0.000 0.000000 | $0.0000000 -$ |          |
|   | $2\textcolor{red}{\mathsf{S}1}$ | ICH. | 0.0001                       | 0.0001 |               | 0.00010.000 |                     |        | $0.000$ 0.000 0.000000  | 0.000000      |          |
|   | $3$ S3                          | Iсн  | $-368.684$                   | 0.003  | 693.644 0.003 |             |                     |        | $-2.189$ 0.000 0.000000 | 0.000000      |          |
|   | $4$ S4                          | IСH  | $-600.710$                   | 0.001  | 954.544 0.001 |             |                     |        | $-5.038$ 0.000 0.000000 | 0.000000      |          |
|   | $5$ S5                          | Iсн  | $-951.360$                   | 0.002  | 1292.145      | 0.002       | $-7.311$            | 0.0001 | 0.000000                | 0.000000      |          |
|   | $6$ S6                          |      | CH -1187.775                 | 0.0001 | 1532.789      | 0.000       |                     |        | $-8.031$ 0.000 0.000000 | 0.000000      |          |
| 7 |                                 |      |                              |        |               |             |                     |        |                         |               |          |

<span id="page-6-0"></span>**Figura 112** *– Il calcolo del rilievo originario trattato come semplice celerimensura (cioè senza avere ancora inserito l'apertura e la chiusura a terra), con evidenziate le quote della prima e ultima stazione.*

A questo punto, torniamo sulla tabella del rilievo di [Figura 111](#page-5-0) e, con riferimento alla [Figura 113,](#page-7-0) vediamo come dobbiamo operare per trasformarlo in una poligonale a tutti gli effetti.

- 1. Con un doppio clic sulla cella *S1* apriamo la finestra dei dati stazione.
- 2. Da questa finestra, clicchiamo il bottone *Preleva i dati dalle aperture* aprendo così l'elenco di tutte le aperture presenti e, da questo, selezioniamo con un doppio clic quella precedentemente calcolata per la stazione *S1* con punto di attacco *P1* e orientamento *P2*.
- 3. Fatto ciò, vedremo la finestra dei dati stazione compilarsi con i dati dell'apertura. Da qui dobbiamo ora agire come segue sulle opzioni di questo riquadro:
	- o *Mantieni fisse queste coordinate (e correzione angolare) durante il calcolo*: questa opzione istruisce Geocat a mantenere fisse o meno le coordinate e la correzione angolare presenti nelle celle della parte superiore. Dobbiamo deselezionarla perché, come accennato, la stazione *S1* non è in realtà la nostra prima stazione di poligonale, che è invece costituita dal trigonometrico rilevato per apertura a terra.
	- o *Importa nel rilievo le seguenti letture*: questa opzione va selezionata in quanto indica a Geocat di importare nel rilievo le letture dell'apertura al fine di formare la poligonale.
	- o *Punto di appoggio P1 come nuova stazione orientata su P2 (per poligonale)*: anche questa opzione va selezionata perché istruisce Geocat a inserire nel rilievo la nuova stazione costituita dal punto di attacco *P1* con le osservazioni da questo alla nostra stazione *S1*.
- 4. Confermiamo con *OK* e vedremo il rilievo modificarsi come evidenziato in [Figura 114.](#page-7-1)

|             |                                                                                                    |  |  |       |  |  | $\boxed{\blacksquare}$<br>$\equiv$ |                                                        |  |  |  |  |  |  |
|-------------|----------------------------------------------------------------------------------------------------|--|--|-------|--|--|------------------------------------|--------------------------------------------------------|--|--|--|--|--|--|
|             | Libretto di campagna POL_VINC.DB<br>$\mathbb{R}$<br>Staz.<br>Punto C.p. H. pr.<br>Dist.i.<br>Ang. zt.<br>C.<br>Nota<br>Ang. az.<br>S <sub>1</sub><br>1.535<br>355.0978<br>444.008<br>100.6144<br>S <sub>2</sub><br>CH<br>chiodo<br>▲<br>$2$ S <sub>2</sub><br><b>CH</b><br>1.310<br>155,0978<br>444.004<br>99.4422<br>chiodo<br>61<br>回<br>$\mathbb{R}$<br>$\Box$<br>Est<br>Nord<br>Quota<br>P. orient.<br>Correzione<br>Ang. orient.<br>Azimut<br>Cod.<br>$-42564.304$<br>$0.000$ P <sub>2</sub><br>32765.955<br>304.6647<br>CH<br>399.3020<br>391.1579<br>X Geoc.<br>Y Geoc.<br>H.St.<br>Z Geoc.<br>Longitudine<br>Latitudine<br>0.000000<br>0.000<br>0.000<br>0.000<br>0.000000<br>1.620<br>Mantieni fisse queste coordinate e correzione angolare<br>Importa nel rilievo le seguenti letture:<br>◡<br>Punto di appoggio P1 come nuova stazione orientata su P2 (per poligonale).<br>Letture al punto di appoggio P1 e all'orientamento P2.<br>Preleva i dati dalle aperture<br>Incolla<br>Copia<br>Azzera<br>Help<br>Annulla<br>Richiama dati da archivio<br>$\boxed{\blacksquare}$<br>$\mathbb{R}$<br>$\equiv$<br>- Apertura terra - Punti noti = PF06 - PF02; punto inc ^<br>AT |  |  |       |  |  |                                    |                                                        |  |  |  |  |  |  |
|             | Punti noti = $2 - 1$ ; punto incognito<br>- Apertura terra<br>AT<br>$noti = p1$<br>P2; punto incogni<br>Apertura terra<br>$\hspace{0.1mm}-\hspace{0.1mm}$                                                                                                    |  |  |       |  |  |                                    |                                                        |  |  |  |  |  |  |
|             |                                                                                                    |  |  |       |  |  |                                    |                                                        |  |  |  |  |  |  |
| Stazione S1 |                                                                                                    |  |  |       |  |  |                                    |                                                        |  |  |  |  |  |  |
|             |                                                                                                    |  |  |       |  |  |                                    |                                                        |  |  |  |  |  |  |
|             |                                                                                                    |  |  |       |  |  |                                    |                                                        |  |  |  |  |  |  |
|             |                                                                                                    |  |  |       |  |  |                                    |                                                        |  |  |  |  |  |  |
|             |                                                                                                    |  |  |       |  |  |                                    |                                                        |  |  |  |  |  |  |
|             |                                                                                                    |  |  |       |  |  |                                    |                                                        |  |  |  |  |  |  |
| м           |                                                                                                    |  |  |       |  |  |                                    |                                                        |  |  |  |  |  |  |
|             |                                                                                                    |  |  |       |  |  |                                    |                                                        |  |  |  |  |  |  |
|             |                                                                                                    |  |  |       |  |  |                                    |                                                        |  |  |  |  |  |  |
| AT<br>AT    |                                                                                                    |  |  | Punti |  |  |                                    | Apertura terra - Punti noti = P3 - P4; punto incogni v |  |  |  |  |  |  |

<span id="page-7-0"></span>**Figura 113** *– La finestra dei dati stazione permette di richiamare l'apertura calcolata per la stazione stessa creando così i vincoli della poligonale.*

|    |                    |                    |     | Libretto di campagna POL_VINC.DB |                |         |                  |    | ▣      | $\Sigma$ |
|----|--------------------|--------------------|-----|----------------------------------|----------------|---------|------------------|----|--------|----------|
|    |                    |                    |     | Staz. Punto C.p.   H. pr.        | Ang. az.       | Dist.i. | Ang. zt.         | С. | Nota   |          |
|    | <b>IP1</b>         | S1                 | lсн | 1.620                            | 98.7181        |         | 60.867 100.0000  |    |        |          |
|    | $2$ S1             | $\sqrt{\text{S2}}$ | IСH |                                  | 1.535 355.0978 |         | 444.008 100.6144 |    | chiodo |          |
| 31 |                    | IP1                | CН  | .6201                            | 203.3828       | 60.867  | 100,0000         |    |        |          |
| 4  |                    | P <sub>2</sub>     | IСH | 1.620                            | 295.8226       | 477.076 | 100.0000         |    |        |          |
|    | $5$ S <sub>2</sub> | S1                 | lсн | 1.310                            | 155.0978       | 444.004 | 99.4422          |    | chiodo |          |
| 61 |                    | S <sub>3</sub>     | IСH | 1.620                            | 385.7664       | 364.671 | 99.6489          |    | chiodo |          |
|    | $7$ S3             | S <sub>2</sub>     | CH  | 1.600                            | 185.7664       | 364.669 | 100.3511         |    | chiodo |          |

<span id="page-7-1"></span>**Figura 114** *– Il punto di attacco P1 inserito quale prima stazione della poligonale con le osservazioni alla stazione S1 effettivamente fatta in campagna.*

Sono state aggiunte le seguenti due righe:

- o la nuova stazione *P1* con le letture alla stazione *S1*;
- o le due righe contenenti le letture da *S1* alla nuova stazione *P1* e al punto di orientamento *P2*.

Ripetiamo ora anche per la stazione finale *S6* le stesse operazioni viste sopra per la stazione *S1*. Vale a dire:

- o doppio clic sulla cella *S6* per aprire la finestra dei dati stazione;
- o bottone *Preleva i dati dalle aperture* per la selezione dell'apertura precedentemente calcolata per i punti *P3* e *P4* con stazione *S6* (nella finestra di elenco delle aperture di [Figura 113,](#page-7-0) in basso, è la riga successiva a quella dell'apertura *P1* e *P2* con stazione *S1*);
- o deselezione dell'opzione *Mantieni fisse queste coordinate (e correzione angolare) durante il calcolo*;
- o selezione dell'opzione *Importa nel rilievo le seguenti letture*;
- o selezione dell'opzione *Punto di appoggio P3 come nuova stazione orientata su P4 (per poligonale)*;
- o confermiamo il tutto cliccando *OK*.

Al termine il rilievo ci appare come quello riprodotto in [Figura 115,](#page-9-0) cioè con l'aggiunta delle righe relative allo scambio di osservazioni tra la stazione *S6*, il punto di chiusura *P3* e il relativo orientamento *P4*.

Come possiamo notare, nelle righe *S1-P1* e *S6-P3* appena importate la colonna *Ang. zt.* riporta il valore 100.0000. Questo perché, nell'esempio qui trattato, non abbiamo considerato l'altimetria nell'apertura e chiusura a terra delle due stazioni *S1* e *S6*. Ne consegue che, per rendere coerente il calcolo delle quote, le due nuove stazioni importate *P1* e *P3* devono avere la stessa quota rispettivamente di *S1* e *S6*. Geocat esegue automaticamente questa assegnazione. Per rendercene conto, è sufficiente aprire la finestra dei dati stazione di *P1* e *P3* con un doppio clic nelle rispettive celle dalla quale, come mostrato in [Figura 115](#page-9-0) (in basso), vediamo che le quote di queste due stazioni importate sono le stesse di *S1* e *S6* che avevamo calcolato in precedenza [\(Figura 112](#page-6-0) pag[. 176\)](#page-6-0). Viceversa, se da queste finestre desiderassimo assegnare le quote effettive ai due capisaldi *P1* e *P3*, dovremmo modificare anche i relativi dislivelli (o angolo zenitale e distanza inclinata) nella tabella del rilievo. Si tenga conto a questo proposito che, per mantenere *P1* e *P2* alla stessa quota di *S1* e *S6* Geocat ha

assegnato alle due stazioni importate la stessa altezza strumentale delle due stazioni effettivamente eseguite, così come all'altezza prisma delle battute *P1-S1* e *P3-S6*.

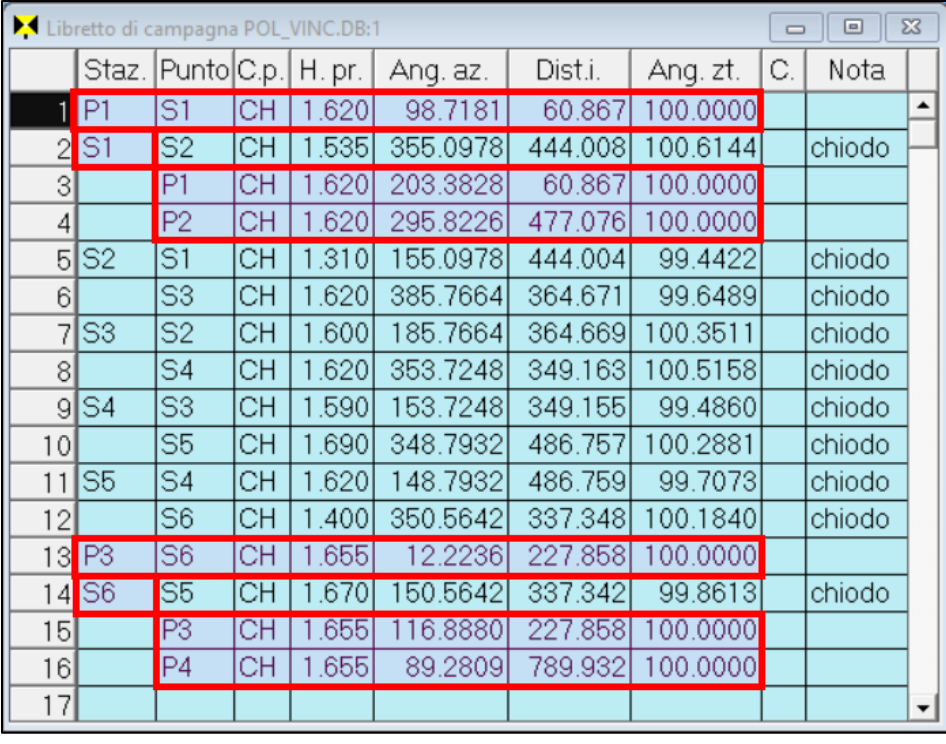

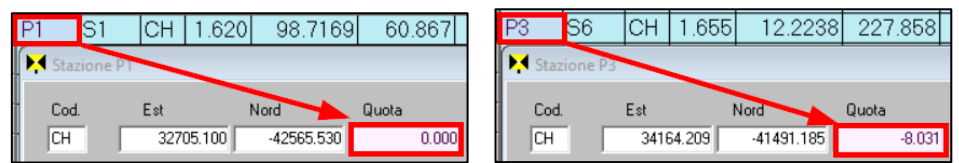

<span id="page-9-0"></span>**Figura 115** *– Sopra, il rilievo originario integrato con le battute reciproche tra le stazioni iniziale e finale effettivamente eseguite in campagna e i trigonometrici di attacco e chiusura della poligonale. Sotto, al punto di attacco P1 e di chiusura P3 è stata assegnata la stessa quota di S1 e S6.*

A questo punto rimane un'ultima operazione per completare la definizione della poligonale. Abbiamo già accennato al fatto che Geocat non esige che il rilievo contenga unicamente le stazioni che fanno parte della poligonale, nel senso che da queste stazioni l'utente può lanciare altre stazioni o rami di stazioni per rilevare punti di dettaglio non direttamente osservabili dalla poligonale (anche se non è il caso dell'esempio).

Per indicare al programma quali sono le stazioni di poligonale, è sufficiente inserire nella tabella *Contorni e dividenti* la sequenza delle sole stazioni che la compongono, come mostrato in [Figura 116.](#page-10-0) Per le istruzioni su come inserire questo contorno si consulti il capitolo 12 *Contorni e dividenti* a pag. 215. L'unica avvertenza che si deve avere in questo caso è che il codice (colonna *C.* più a sinistra) inizi con la lettera *T* maiuscola (che sta per *Tracciato poligonale*). Naturalmente, come evidenzia l[a Figura](#page-10-0)  [116,](#page-10-0) il tracciato deve partire dal vertice *P1* (attacco) e terminare con il vertice *P3* (chiusura).

|                                                                                                    | ontorni e dividenti POL_VINC.DB:3. |     |      |     |  |  |  |  |  |  |  |  |  |  |  |  | $\equiv$ | $\boxed{0}$ | $\Sigma$ |
|----------------------------------------------------------------------------------------------------|------------------------------------|-----|------|-----|--|--|--|--|--|--|--|--|--|--|--|--|----------|-------------|----------|
| V1   L1  V2   L2  V3   L3  V4   L4  V5   L5  V6   L6  V7   L7   V8   L8  V9   L9  V10   L10  <br>C.<br>Descr<br>INC IS2 INCIS3 INCIS4 INCIS5 INCIS6 INCIP3 |                                    |     |      |     |  |  |  |  |  |  |  |  |  |  |  |  |          |             |          |
|                                                                                                    | vinc.<br>olia                      | IP1 | INC. | IS1 |  |  |  |  |  |  |  |  |  |  |  |  |          |             |          |
|                                                                                                    |                                    |     |      |     |  |  |  |  |  |  |  |  |  |  |  |  |          |             |          |
|                                                                                                    |                                    |     |      |     |  |  |  |  |  |  |  |  |  |  |  |  |          |             |          |

<span id="page-10-0"></span>**Figura 116** *– L'inserimento del tracciato della poligonale, cioè il contorno (con codice che inizia per "T") che elenca la sequenza dei vertici.*

A questo punto possiamo lanciare il calcolo della poligonale, attivando l'usuale opzione *Calcolo locale* del menù contestuale di Geocat (clic destro). Il programma rileva che abbiamo definito il tracciato della poligonale e verifica se tutti i vertici del contorno sono presenti quali stazioni del rilievo. Se così, ci chiede, con il messaggio riprodotto [Figura 117](#page-11-0) (in alto), se intendiamo procedere al calcolo della stessa. Rispondendo *No*, infatti, pur avendo definito la poligonale, possiamo procedere con il normale calcolo celerimetrico. Rispondendo invece *Sì*, decidiamo di svolgere il calcolo della poligonale, nel qual caso Geocat ci chiede, con il messaggio al centro di [Figura 117,](#page-11-0) se intendiamo procedere anche alla compensazione altimetrica della stessa. Nel nostro caso non avrebbe molto senso, dato che non siamo partiti da quote assolute per i caposaldi costituiti dai punti di attacco (*P1*) e chiusura (*P3*) della poligonale. Tuttavia, avendo imposto per tali punti le stesse quote delle due stazioni terminali effettive, *S1* e *S6*, possiamo rispondere affermativamente in quanto, di fatto, la compensazione avverrà tra le quote di queste due stazioni. Rispondendo quindi *Sì* anche a quest'ultima richiesta, viene eseguito il calcolo evidenziato dall'usuale mascherina di Geocat che ne riporta la dinamica. L'elaborazione termina presentando la finestra riprodotta in basso in [Figura](#page-11-0)  [117](#page-11-0) che visualizza i risultati delle compensazioni lineare, angolare e altimetrica della poligonale, i cui valori di tolleranza sono quelli definiti dal menù *Configurazione | Calcoli* descritti al paragrafo 5.2 *Calcoli* a pag. 71.

<span id="page-11-0"></span>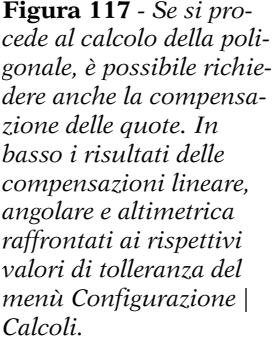

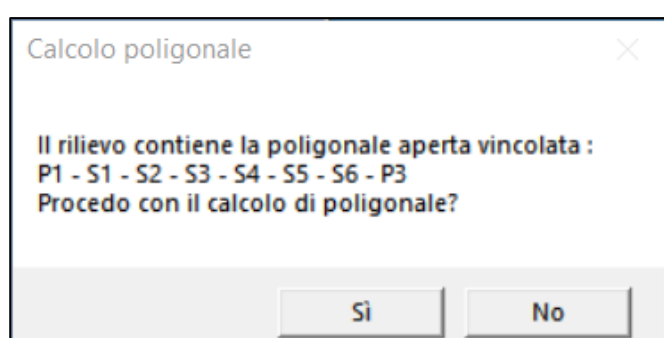

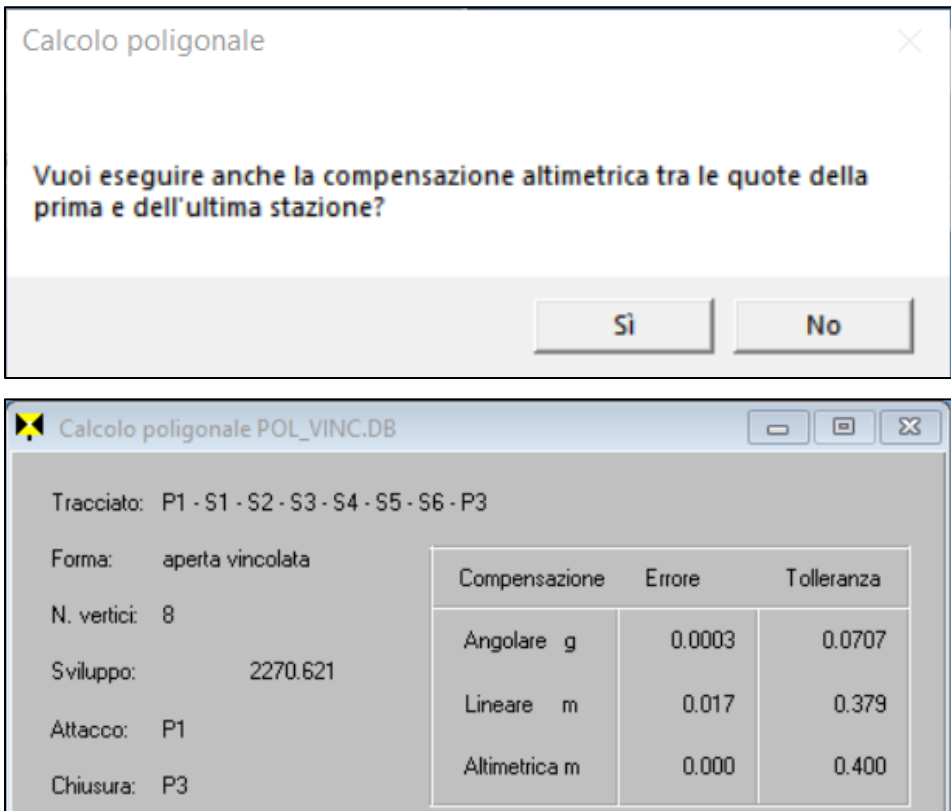

Oltre a questa finestra, Geocat apre anche la tabella di [Figura 118](#page-12-0) delle coordinate risultanti dal calcolo. Su questa vale la pena di mettere in evidenza come le quote della prima e ultima stazione *S1* e *S6*, in questo caso mantenute uguali per i punti di attacco e chiusura *P1* e *P3*, corrispondano a quelle del calcolo celerimetrico mostrato in [Figura 112](#page-6-0) a pag. [176.](#page-6-0)

| ●米             | ×罰                                                                                                    | w  | 国财唱郎                     |       | 玉人四國樂日       |        | Ţ        |        |                         |  |  |  |  |  |  |
|----------------|----------------------------------------------------------------------------------------------------|----|--------------------------|-------|--------------|--------|----------|--------|-------------------------|--|--|--|--|--|--|
|                |                                                                                                    |    | Report dettaglio calcolo |       |              |        |          |        |                         |  |  |  |  |  |  |
| M              | Calcolo locale POL_VINC.DB:2<br>$\Box$ $\mathbf{x}$<br>$\Box$<br>Sqm N Quota Z Sqm Z<br> Punto C.p. <br>Sqm E<br>Nord<br>Latitud.<br>Longit.<br>Est<br>32765.956<br>0.002<br>$-42564.304$<br>0.001<br>1 IS1<br>0.000<br>P1<br>32705.101<br>$-42565.530$<br>0.000<br>0.000<br>0.000<br>$\overline{2}$ |    |                          |       |              |        |          |        |                         |  |  |  |  |  |  |
|                | 0.00010.00000010.0000001<br>0.00010.00000010.000000<br>lS2<br>33082.035<br>$-42252.501$<br>0.00010.00000010.000000<br>0.004<br>0.003<br>$-4.200$<br>зI<br>0.00010.00000010.000000                                                                                                    |    |                          |       |              |        |          |        |                         |  |  |  |  |  |  |
|                |                                                                                                    |    |                          |       |              |        |          |        |                         |  |  |  |  |  |  |
|                |                                                                                                    |    |                          |       |              |        |          |        |                         |  |  |  |  |  |  |
|                |                                                                                                    |    |                          |       |              |        |          |        |                         |  |  |  |  |  |  |
| 4              | lS3                                                                                                    |    | 33430.753                | 0.004 | $-42145.832$ | 0.003  | $-2.189$ |        |                         |  |  |  |  |  |  |
| 51             | S4                                                                                                    |    | 33673.970                | 0.001 | -41895.330   | 0.000  | $-5.038$ |        | 0.00010.00000010.000000 |  |  |  |  |  |  |
| 61             | S5                                                                                                    |    | 33984.999                | 0.005 | $-41520.911$ | 0.003  | $-7.311$ |        | 0.00010.00000010.000000 |  |  |  |  |  |  |
| 71             | S6                                                                                                    |    | 34207.691                | 0.000 | $-41267.514$ | 0.001  | $-8.031$ |        | 0.00010.00000010.000000 |  |  |  |  |  |  |
| 81             | P <sub>3</sub>                                                                                                    |    | 34164.209                | 0.000 | $-41491.185$ | 0.000  | $-8.031$ | 0.0001 | 0.00000010.000000       |  |  |  |  |  |  |
| $\overline{9}$ | P <sub>2</sub>                                                                                                    | CН | 32699.910                | 0.000 | -42091.8231  | 0.0001 | 0.000    | 0.0001 | 0.00000010.000000       |  |  |  |  |  |  |
| 101            | P4                                                                                                    | CH | 34396.722                | 0.000 | $-42034.495$ | 0.000  | $-8.031$ |        | 0.00010.00000010.000000 |  |  |  |  |  |  |
| 111            |                                                                                                    |    |                          |       |              |        |          |        |                         |  |  |  |  |  |  |

<span id="page-12-0"></span>**Figura 118** *– La tabella delle coordinate risultante dal calcolo della poligonale con evidenziate le quote della prima e ultima stazione S1 e S6 in questo caso mantenute uguali per i punti di attacco e chiusura P1 e P3.*

Le coordinate così calcolate vengono memorizzate da Geocat nelle rispettive stazioni. Infatti, se dalla tabella del rilievo apriamo nuovamente la finestra dei dati stazione (doppio clic sulle cella), vediamo che le coordinate, l'azimut e la correzione angolare calcolati dalla poligonale sono presenti nella parte superiore della finestra, mentre l'opzione *Mantieni fisse queste coordinate e correzione angolare* è stata selezionata (con la nota *poligonale aperta vincolata agli estremi*), il tutto come evidenziato in [Fi](#page-12-1)[gura 119.](#page-12-1) Questa opzione serve ad indicare al programma di mantenere fisse le coordinate della stazione durante i successivi calcoli. Ciò significa che, nel caso in cui le stazioni di poligonale lanciassero altre stazioni secondarie (o bracci di stazioni) di dettaglio, queste ultime verrebbero calcolate a partire dalle coordinate compensate delle stazioni di poligonale.

| <b>Stazione S3</b> |                                                        |                      |         |                                  |                                          | $\equiv$          | $\Sigma$<br>回          |
|--------------------|--------------------------------------------------------|----------------------|---------|----------------------------------|------------------------------------------|-------------------|------------------------|
| Cod.<br><b>CH</b>  | Est<br>33430.752                                       | Nord<br>$-42145.828$ | Quota   | P. orient.<br>$-2.189$           | Ang. orient.<br>0.0000                   | Azimut<br>49.0606 | Correzione<br>304.6642 |
| H.St.<br>1.600     | $\times$ Geoc.<br>0.000                                | Y Geoc.<br>0.000     | Z Geoc. | Longitudine<br>0.000000<br>0.000 | Latitudine<br>0.000000                   |                   |                        |
| ✓                  | Mantieni fisse queste coordinate e correzione angolare |                      |         |                                  | poligonale aperta vincolata agli estremi |                   |                        |

<span id="page-12-1"></span>**Figura 119** *– Le coordinate calcolate dalla poligonale sono memorizzate nelle rispettive stazioni e vengono marcate come "fisse".*

Se, dopo aver calcolato la poligonale, si desidera tornare ad elaborare il rilievo con il normale calcolo celerimetrico (cioè senza compensazioni), è necessario azzerare le coordinate delle stazioni e la suddetta opzione per mantenerle fisse. Questo si ottiene automaticamente cliccando l'icona *Azzera stazioni* dalla tabella del rilievo, come mostrato in [Figura 120.](#page-13-0)

|                       | <b>SPERIER</b>                                                                                                    |                |           |       |          |         |          |  | 6 <sup>9</sup> 6 <sup>9</sup>                                                                                     | Į                    |  |  |  |  |  |
|-----------------------|----------------------------------------------------------------------------------------------------|----------------|-----------|-------|----------|---------|----------|--|----------------------------------------------------------------------------------------------------|----------------------|--|--|--|--|--|
|                       | Azzera stazioni<br>Libretto di campagna POL_VINC.DB                                                                                                    |                |           |       |          |         |          |  |                                                                                                    |                      |  |  |  |  |  |
|                       |                                                                                                    |                |           |       |          |         |          |  | $\begin{array}{c c c c c c} \hline \multicolumn{3}{c }{\mathbf{C}} & \multicolumn{3}{c }{\mathbf{X}} \end{array}$ |                      |  |  |  |  |  |
|                       | C.<br>Staz.<br>Punto C.p.<br>Nota<br>H. pr.<br>Dist.i.<br>Ang. zt.<br>Ang. az.<br>$1$ $P1$<br>S1<br>98.7181<br>60.867<br>100.0000<br>CH<br>1.620<br>▲<br>$2\overline{\smash{\vert S\vert}}$<br>444.008<br>chiodo<br>S <sub>2</sub><br>CH<br>1.535<br>355.0978<br>100.6144 |                |           |       |          |         |          |  |                                                                                                    |                      |  |  |  |  |  |
|                       |                                                                                                    |                |           |       |          |         |          |  |                                                                                                    |                      |  |  |  |  |  |
|                       |                                                                                                    |                |           |       |          |         |          |  |                                                                                                    |                      |  |  |  |  |  |
| $\lvert \cdot \rvert$ |                                                                                                    | P1             | CH        | 1.620 | 203.3828 | 60.867  | 100.0000 |  |                                                                                                    |                      |  |  |  |  |  |
| 4                     |                                                                                                    | P <sub>2</sub> | CН        | 1.620 | 295.8226 | 477.076 | 100.0000 |  |                                                                                                    |                      |  |  |  |  |  |
| 5                     | S <sub>2</sub>                                                                                                    | S1             | CH        | 1.310 | 155.0978 | 444.004 | 99.4422  |  | chiodo                                                                                                    |                      |  |  |  |  |  |
| 6                     |                                                                                                    | S <sub>3</sub> | CH        | 1.620 | 385.7664 | 364.671 | 99.6489  |  | chiodo                                                                                                    |                      |  |  |  |  |  |
| 7                     | S3                                                                                                    | S <sub>2</sub> | CH        | 1.600 | 185.7664 | 364.669 | 100.3511 |  | chiodo                                                                                                    |                      |  |  |  |  |  |
| 8                     |                                                                                                    | S4             | CH        | 1.620 | 353.7248 | 349.163 | 100.5158 |  | chiodo                                                                                                    |                      |  |  |  |  |  |
| 9                     | S4                                                                                                    | S3             | CH        | 1.590 | 153.7248 | 349.155 | 99.4860  |  | chiodo                                                                                                    |                      |  |  |  |  |  |
| 10 <sup>1</sup>       |                                                                                                    | S <sub>5</sub> | CH        | 1.690 | 348.7932 | 486.757 | 100.2881 |  | chiodo                                                                                                    |                      |  |  |  |  |  |
|                       | $11$ S <sub>5</sub>                                                                                                    | S4             | CH        | 1.620 | 148.7932 | 486.759 | 99.7073  |  | chiodo                                                                                                    |                      |  |  |  |  |  |
| 12                    |                                                                                                    | S <sub>6</sub> | CH        | 1.400 | 350.5642 | 337.348 | 100.1840 |  | chiodo                                                                                                    |                      |  |  |  |  |  |
|                       | $13$ $P3$                                                                                                    | S6             | CH        | 1.655 | 12.2236  | 227.858 | 100.0000 |  |                                                                                                    |                      |  |  |  |  |  |
|                       | $14$ S6                                                                                                    | S <sub>5</sub> | CH        | 1.670 | 150.5642 | 337.342 | 99.8613  |  | chiodo                                                                                                    |                      |  |  |  |  |  |
| 15                    |                                                                                                    | P3             | <b>CH</b> | 1.655 | 116.8880 | 227.858 | 100.0000 |  |                                                                                                    |                      |  |  |  |  |  |
| 16                    |                                                                                                    | P4             | CH        | 1.655 | 89.2809  | 789.932 | 100.0000 |  |                                                                                                    |                      |  |  |  |  |  |
| 17                    |                                                                                                    |                |           |       |          |         |          |  |                                                                                                    |                      |  |  |  |  |  |
| 18                    |                                                                                                    |                |           |       |          |         |          |  |                                                                                                    | $\blacktriangledown$ |  |  |  |  |  |

<span id="page-13-0"></span>**Figura 120** *– Se si desidera passare dal calcolo di poligonale al normale calcolo celerimetrico, si devono azzerare i dati delle stazioni, cosa che si può fare automaticamente con l'apposito comando.*

Dalla tabella delle coordinate, cliccando sull'icona *Report dettaglio calcolo*, come mostrato in [Figura 118](#page-12-0) a pag. [182,](#page-12-0) si apre la finestra che riporta la relazione del calcolo riprodotta a pag. [185.](#page-15-0) Da questo documento si possono verificare tutti i passaggi che hanno prodotto sia la compensazione della poligonale che i risultati finali.

Nell'esempio qui trattato tali dati coincidono, essendo che il rilievo è composto soltanto dalla poligonale stessa, e sono presentati alla sezione *[CALCOLO RILIEVO CELERIMETRICO](#page-17-0)* del report, visibile a pag. [187,](#page-17-0) mentre i risultati di tutti i punti di dettaglio, sia delle stazioni di poligonale che delle altre stazioni (in questo caso assenti), sono riportati alla sezione *[RISULTATI FINALI](#page-18-0)* di pag. [188.](#page-18-0)

Per la spiegazione dettagliata del report di calcolo si consulti la sezione 13 *Calcolo dei rilievi* al paragrafo 13.1 *Criteri e schemi di base*, sotto-paragrafo *Risultati e report del calcolo* a pag. 224.

Va da sé che, a calcolo avvenuto con successo, si possono produrre tutti gli altri elaborati necessari all'incarico da assolvere, come ad esempio il disegno CAD riprodotto in [Figura 121.](#page-14-0)

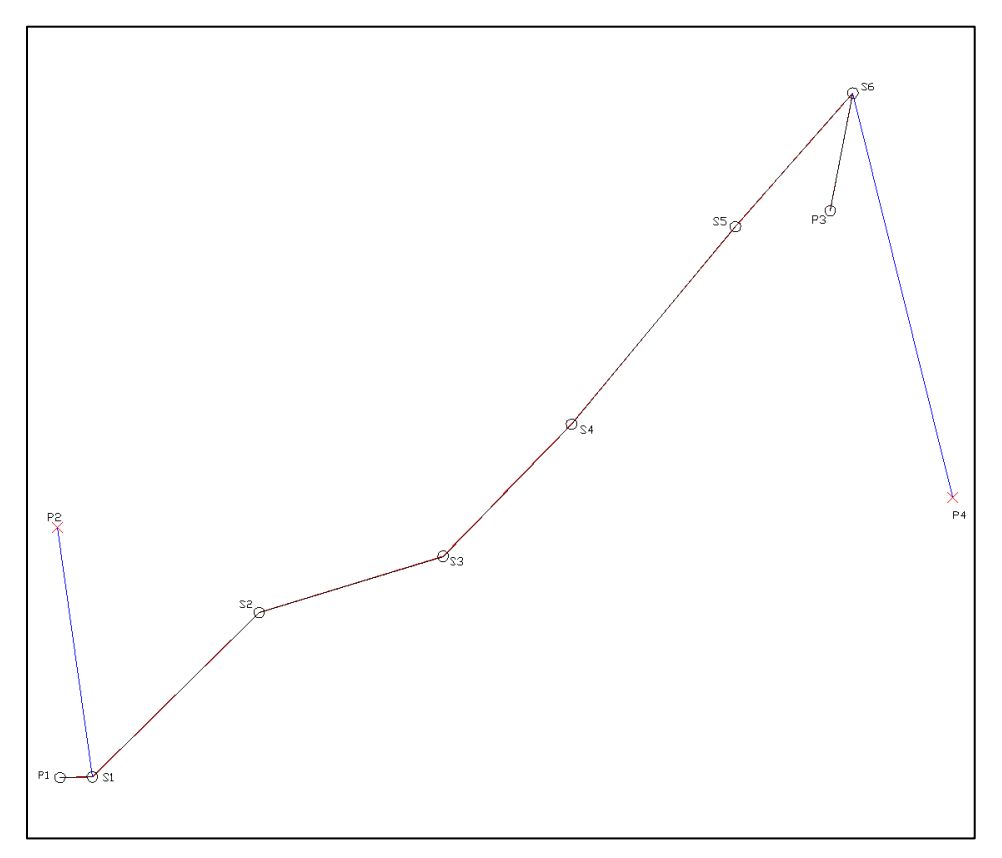

<span id="page-14-0"></span>**Figura 121** *– Il disegno CAD della poligonale calcolata con evidenziate l'apertura e chiusura a terra: dalla stazione S1 ai trigonometrici P1 e P2 e dalla stazione S6 ai trigonometrici P3 e P4.*

### <span id="page-15-0"></span>**CALCOLO POLIGONALE APERTA VINCOLATA**

Calcolo angoli ai vertici:

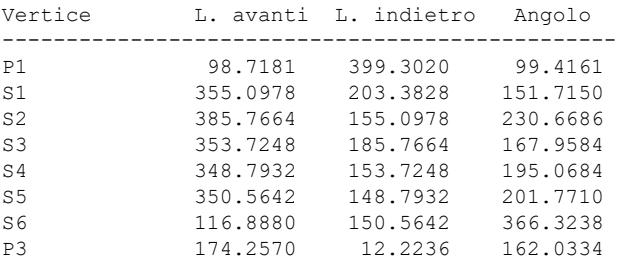

Calcolo errore angolare:

#### Trasporto d'azimut

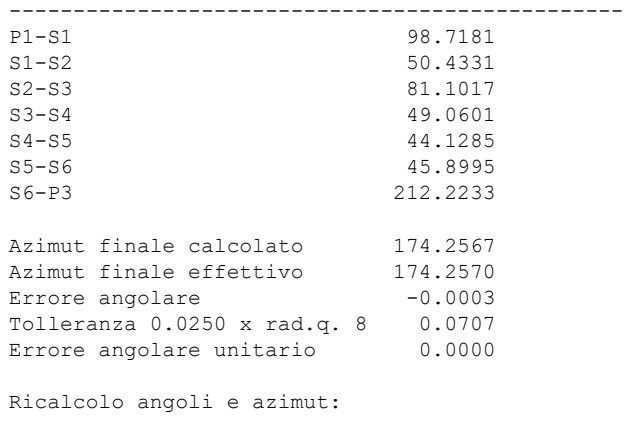

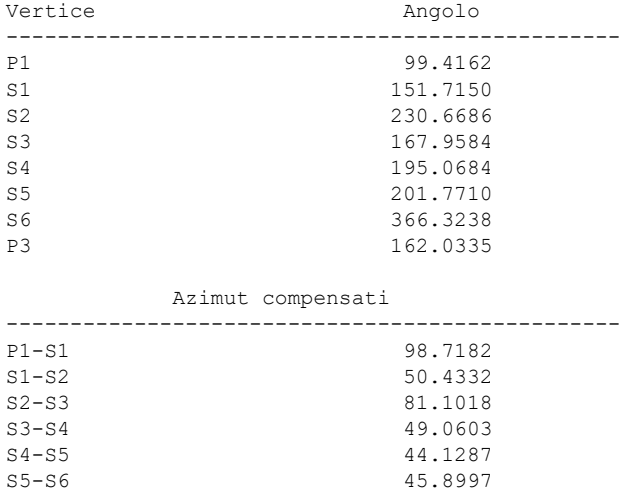

S6-P3 212.2236

45.8997

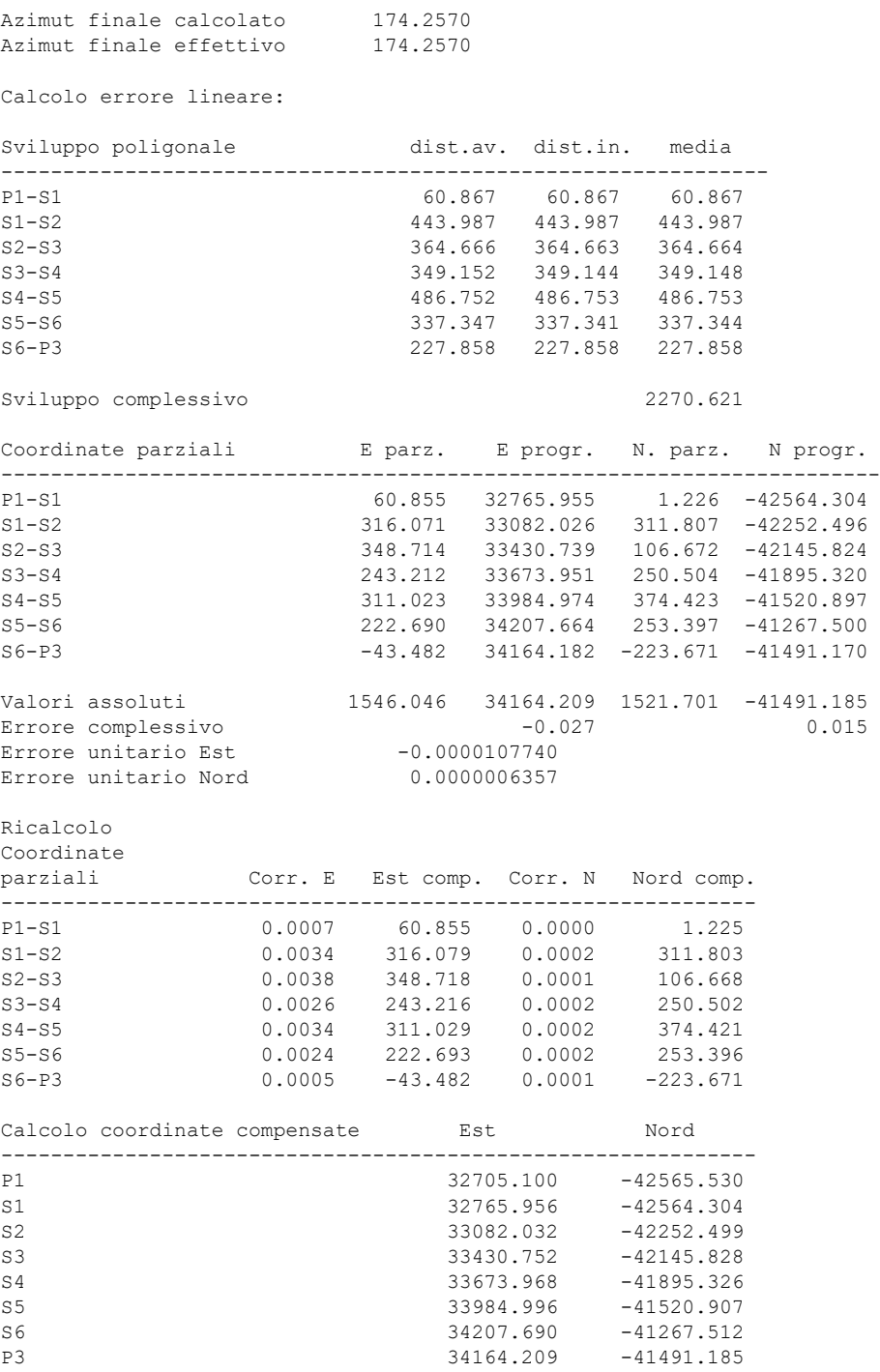

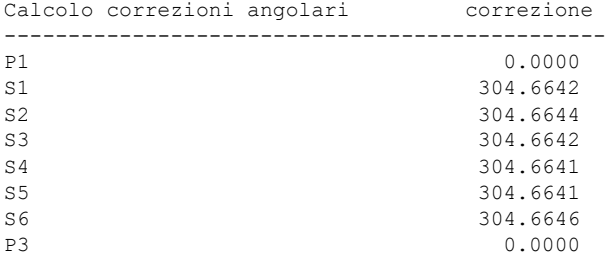

#### <span id="page-17-0"></span>**CALCOLO RILIEVO CELERIMETRICO**

-----------------------------

- Risultati Stazioni:

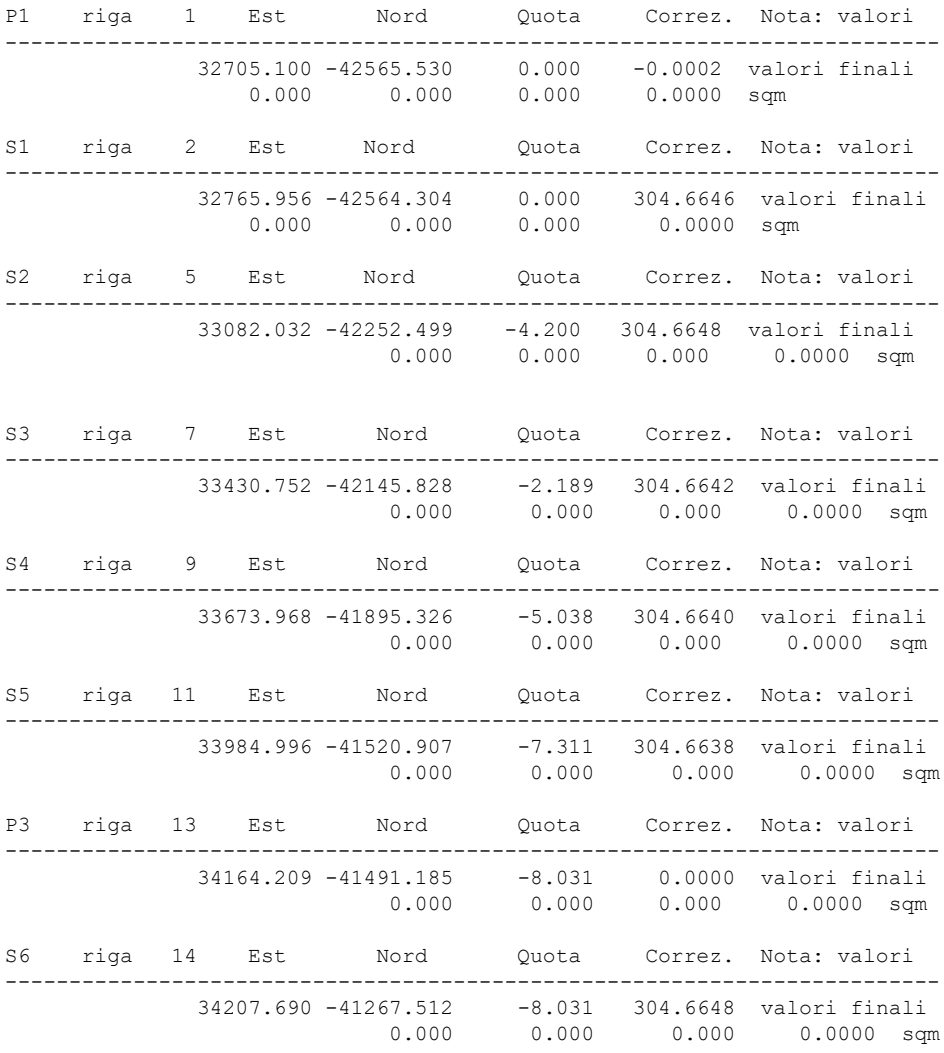

<span id="page-18-0"></span>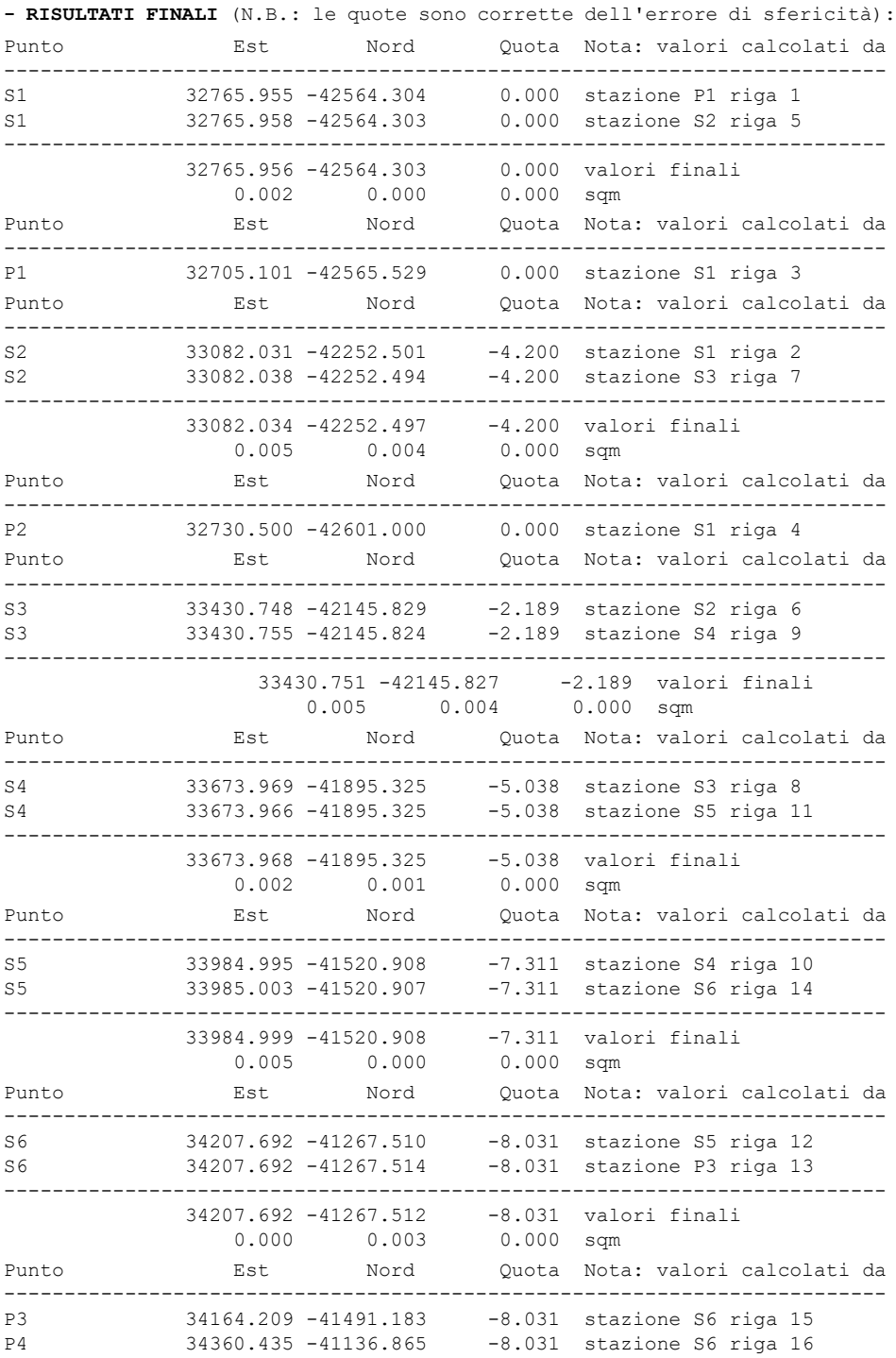

### **9.2 Poligonale chiusa**

Le poligonali chiuse sono più difficili da realizzare in campagna perché non sempre è possibile formare l'anello delle stazioni. Quando ci si riesce sono però più semplici da gestire rispetto a quelle aperte perché non è in genere necessario partire da coordinate note delle stazioni in quanto la compensazione, sia lineare che angolare, è resa possibile dalla loro stessa forma (poligono chiuso). Pertanto, nel caso in cui non sia richiesta una restituzione in coordinate assolute a partire da punti noti, non è necessario risolvere nessuna delle aperture e artifici del menù *Strumenti | Topografia / Catasto*, come invece avviene per le poligonali aperte.

Se invece si desidera ottenere una restituzione in coordinate assolute è necessario conoscere le coordinate di almeno una della stazioni di poligonale ed inserirle dalla finestra dei dati attivabile con doppio clic dalla cella della stazione stessa (ved[i Figura 113](#page-7-0) a pag[. 177\)](#page-7-0). Ovviamente, anche in questo caso, le coordinate di queste stazioni possono essere calcolate e richiamate automaticamente dalle aperture e artifici di Geocat, come visto sopra per le poligonali aperte. Si tenga tuttavia presente che, a differenza della poligonale aperta, per ottenere il calcolo assoluto a partire dalle coordinate di stazioni pre-calcolate, è necessario deselezionare l'opzione *Azzera sempre i dati delle stazioni per il calcolo locale* del menù *Configurazione | Calcoli*. In caso contrario, Geocat provvede sempre ad azzerare le coordinate producendo quindi un calcolo riferito ai valori Est = 0,000 e Nord = 0,000 della prima stazione. Va anche rilevato che, quando parlo di "prima stazione di poligonale", non intendo quella inserita per prima nel libretto delle misure, ma quella indicata per prima nel contorno che definisce la poligonale nella tabella *Contorni e dividenti* vista al paragrafo precedente in [Figura 116](#page-10-0) a pag. [180.](#page-10-0)

Detto questo, l'inserimento di una poligonale chiusa in cui non è richiesto il calcolo in coordinate assolute consiste nella semplice compilazione del libretto di campagna e nella definizione del contorno di poligonale. Il tutto come già illustrato per la poligonale aperta, con l'unica variante che, nella riga di contorno con la quale si indica la sequenza delle stazioni, il primo vertice di poligonale va ripetuto anche come ultimo vertice. Così facendo, Geocat interpreta la chiusura della poligonale e ne attiva il relativo calcolo. Anche per la poligonale chiusa vale inoltre la facoltà di lanciare, dalle stazioni di poligonale, altre stazioni (o bracci di stazioni) ausiliarie per la rilevazione di punti di dettaglio. Geocat, infatti, dopo aver calcolato e compensato la poligonale, calcolerà anche queste altre stazioni a partire dalle coordinate di quelle della poligonale.

La [Figura 122](#page-20-0) riproduce (in alto) il libretto delle misure della poligonale chiusa *POL\_CH.DB* del Lavoro *LIBRO\_2* e mostra come le stazioni siano tutte battute reciprocamente, incluse la prima e l'ultima (900-100); mentre nel contorno che definisce il tracciato (in basso) il primo vertice 100 è ripetuto anche in ultima posizione.

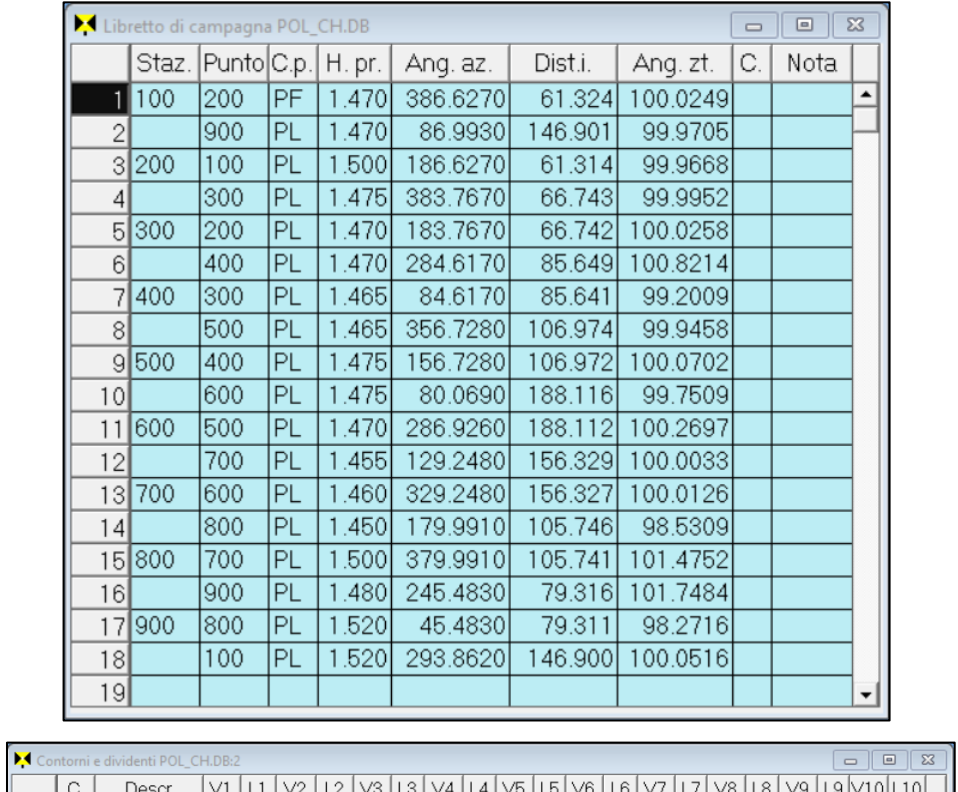

|  | Descr                                                    |  | L1   V2   L2   V3   L3   V4   L4   V5   L5   V6   L6   V7   L7   V8   L8   V9   L9  V10  L10 |  |  |  |  |  |                 |  |                  |  |
|--|----------------------------------------------------------|--|----------------------------------------------------------------------------------------------|--|--|--|--|--|-----------------|--|------------------|--|
|  | ı. chiusa 100 NC  200  NC  300 NC 400 NC 500 NC<br>Polia |  |                                                                                              |  |  |  |  |  | 0 NC 800 NC 900 |  | 100 <sub>1</sub> |  |
|  |                                                          |  |                                                                                              |  |  |  |  |  |                 |  |                  |  |
|  |                                                          |  |                                                                                              |  |  |  |  |  |                 |  |                  |  |

<span id="page-20-0"></span>**Figura 122** *– Sopra: il libretto della poligonale chiusa con la prima e ultima stazione che si osservano reciprocamente. Sotto: la definizione del tracciato con la prima stazione ripetuta anche come ultima stazione.*

Il calcolo di questa poligonale avviene come già visto per quella aperta al paragrafo precedente attivando l'opzione *Calcolo locale* del menù contestuale di Geocat. Vengono visualizzati i messaggi già visti in [Figura 117](#page-11-0) a pag. [181,](#page-11-0) cioè la conferma se procedere al calcolo poligonale e alla compensazione altimetrica. In questo caso appare inoltre l'avviso *La prima* 

*stazione di poligonale ha coordinate o azimut pari a zero*, seguito dalla richiesta se procedere. Questo perché la prima stazione non proviene da un'apertura ma è in coordinate locali. Procedendo con il calcolo si apre la finestra dei risultati della compensazione di [Figura 123](#page-21-0) (che riproduce anche il disegno CAD) e la tabella delle coordinate già nota.

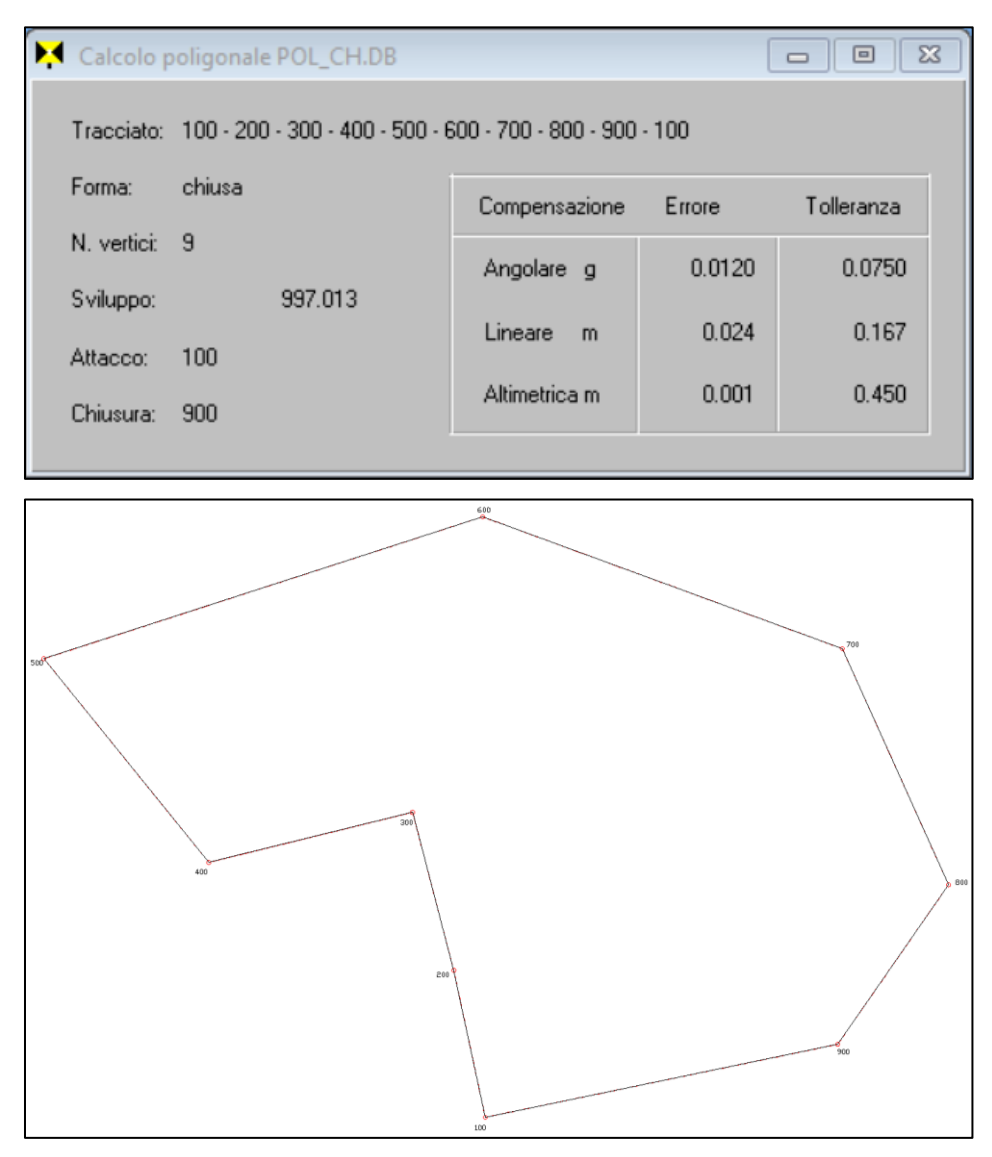

<span id="page-21-0"></span>**Figura 123** *– Sopra, la finestra con i dati delle compensazioni angolare, lineare e altimetrica. Sotto, il disegno CAD della poligonale di esempio.*

## **9.3 Poligonale a stazione unica**

Un caso particolare di poligonale è quello che si verifica quando nel rilievo di campagna, pur eseguendo un'unica stazione, si ha la possibilità di rilevare due punti di appoggio (in prossimità della stazione) ed almeno un terzo punto di orientamento (distante), tutti di coordinate note. In questa condizione, infatti, è possibile realizzare una poligonale aperta di tre stazioni, cioè composta da:

- o primo punto d'appoggio (stazione iniziale fittizia);
- o stazione vera e propria (stazione intermedia);
- o secondo punto d'appoggio (stazione finale fittizia).

L'utilità di questa soluzione è che l'unica stazione eseguita viene ad essere compensata (sia linearmente che angolarmente) sulla base dei punti di appoggio e di orientamento rilevati, ottenendo così risultati più attendibili rispetto a quelli che si avrebbero con un semplice rilievo celerimetrico ad un'unica stazione. Spieghiamo anche questo caso mediante un esempio. Come sopra accennato, il rilievo consiste nell'aver rilevato, dall'unica stazione, i seguenti elementi:

- o angolo orizzontale e distanza al primo punto d'appoggio;
- o angolo orizzontale e distanza al secondo punto d'appoggio;
- o angolo orizzontale al punto (o ai due punti) di orientamento.

Dato che il procedimento non cambia a seconda che i punti di orientamento siano due (ciascuno abbinato ad un punto d'appoggio) oppure uno solo, sviluppiamo l'esempio considerando quest'ultima situazione. Il primo passo è quello di tramutare questo rilievo mono-stazione in una poligonale aperta di tre stazioni. Per raggiungere questo risultato è consigliabile adottare il metodo dell'apertura a terra del menù *Strumenti | Topografia* spiegato al precedente paragrafo [9.1](#page-0-0) *[Poligonale aperta](#page-0-0)* a pag. [170](#page-0-0) al quale si rimanda la consultazione per conoscerne l'operatività. Qui mi limito semplicemente ad illustrare la duplice apertura a terra eseguita su entrambi i punti d'appoggio e l'inserimento della poligonale con il richiamo delle due aperture. Per renderci conto delle due aperture a terra, attiviamo il menù *Strumenti | Topografia | Apertura a terra* e, dalla finestra di inserimento dati, richiamiamo, una dopo l'altra, le due aperture di [Fi](#page-23-0)[gura 124](#page-23-0) del Lavoro *GUIDA*, aventi punti di appoggio rispettivamente *PF11* e *PF12*, punto di orientamento *PF89* per entrambe e stazione *100* (non visibile per motivi di spazio in [Figura 124\)](#page-23-0).

<span id="page-23-0"></span>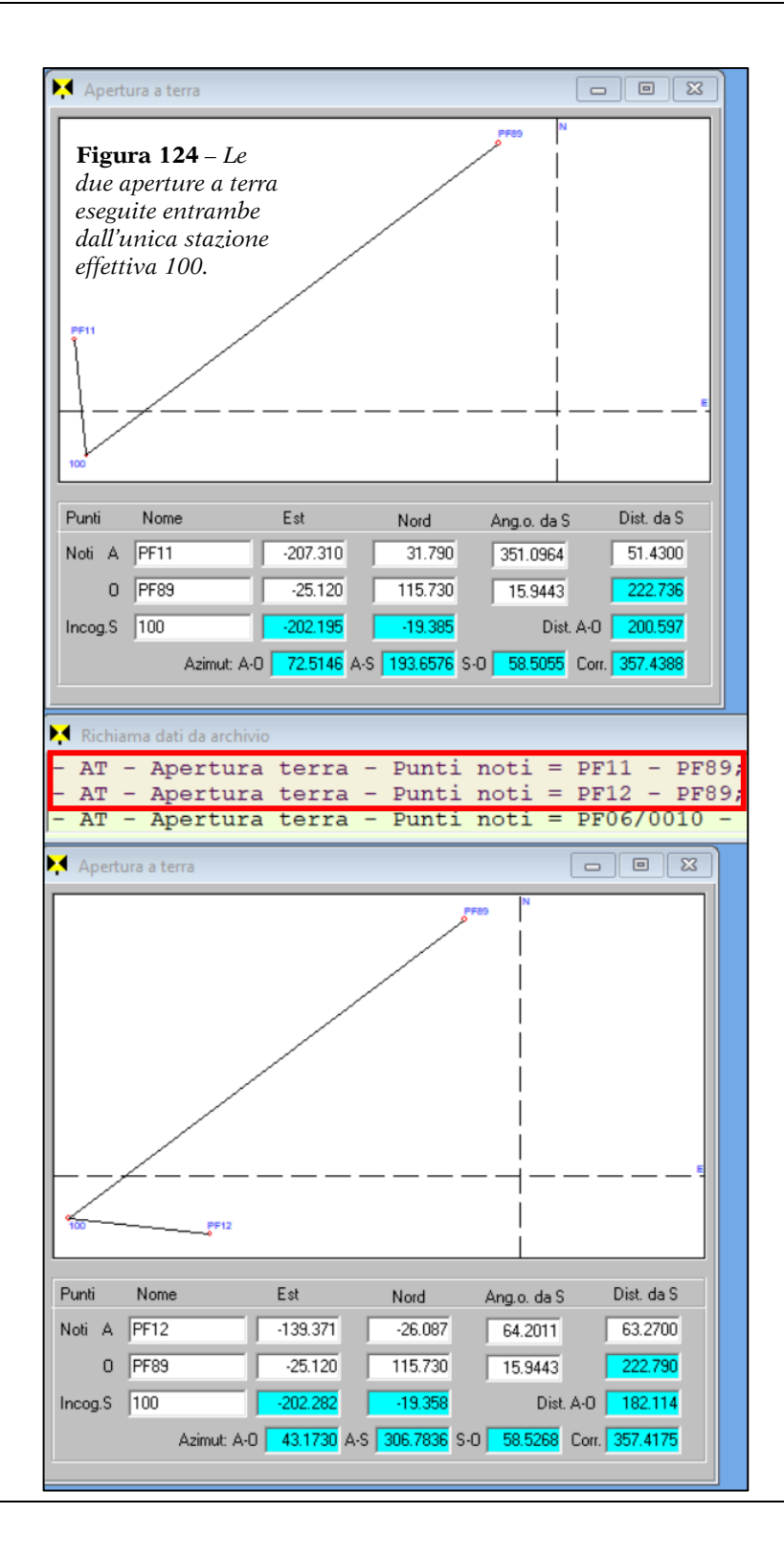

Fatto ciò, possiamo chiudere la finestra dell'apertura a terra e aprire un nuovo rilievo dal menù *File | Nuovo* (o dall'icona *Nuovo*) nel quale inseriamo 100 nella cella *Staz.* della prima riga e confermiamo con *Invio*. Vedremo apparire il nome 101 nella cella *Punto* per effetto della numerazione automatica dei punti di Geocat. Ignoriamo per ora questo punto e facciamo un doppio clic sulla cella della 100, aprendo così la relativa finestra dati. Su quest'ultima clicchiamo sul bottone *Preleva i dati dalle aperture* e, dalla lista degli artifici, selezioniamo con doppio clic la prima delle due aperture indicate in [Figura 124.](#page-23-0) Nella finestra verranno così compilate le opzioni del riquadro *Importa nel rilievo le seguenti letture*, opzioni da selezionare come spiegato in dettaglio al suddetto paragrafo dedicato alle poligonali aperte. Confermando con *OK* la finestra, vedremmo compilarsi nella tabella del rilievo le letture richiamate dall'apertura a terra. Ripetiamo poi le stesse operazioni richiamando la seconda delle due aperture di [Figura 124.](#page-23-0) Al termine, il rilievo ci apparirà come quello d[i Figura 125](#page-24-0), con l'unica differenza che per la stazione 100 rimane ancora presente la riga relativa al punto 101 inserito automaticamente da Geocat. Procediamo quindi a cancellare questa riga premendo *Ctrl + Canc* da tastiera dopo esserci posizionati sulla stessa.

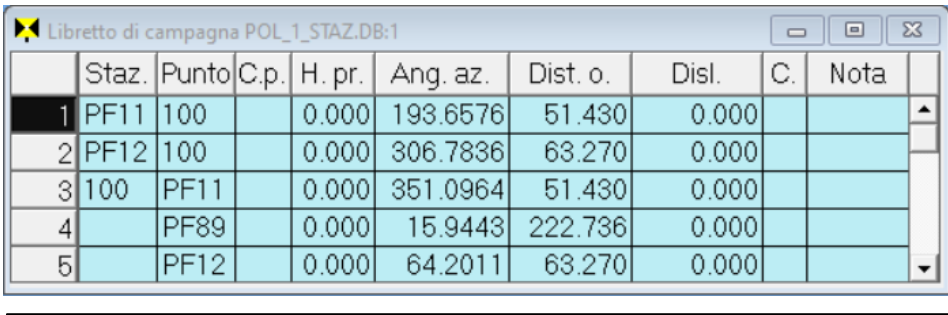

|    | dividenti POL_1_STAZ.DB:2 |     |           |    |            |      |  |  |  |  |  |  | $\blacksquare$                                | m |
|----|---------------------------|-----|-----------|----|------------|------|--|--|--|--|--|--|-----------------------------------------------|---|
| C. | Descr                     |     |           | V2 |            | V3   |  |  |  |  |  |  | L3 V4 L4 V5 L5 V6 L6 V7 L7 V8 L8 V9 L9 V10 L1 |   |
|    | staz                      | DE1 | <b>NO</b> | 00 | <b>INC</b> | PFI2 |  |  |  |  |  |  |                                               |   |
|    |                           |     |           |    |            |      |  |  |  |  |  |  |                                               |   |

<span id="page-24-0"></span>**Figura 125** *– Sopra, il rilievo risultante dal richiamo delle due aperture a terra. Sotto, l'inserimento del contorno del tracciato di poligonale.*

A questo punto non ci resta che inserire il tracciato (contorno) della poligonale come indicato in [Figura 125](#page-24-0) e procedere al calcolo, pervenendo ai risultati delle compensazioni mostrati in [Figura 126](#page-25-0) (in alto) unitamente alle coordinate e al disegno CAD.

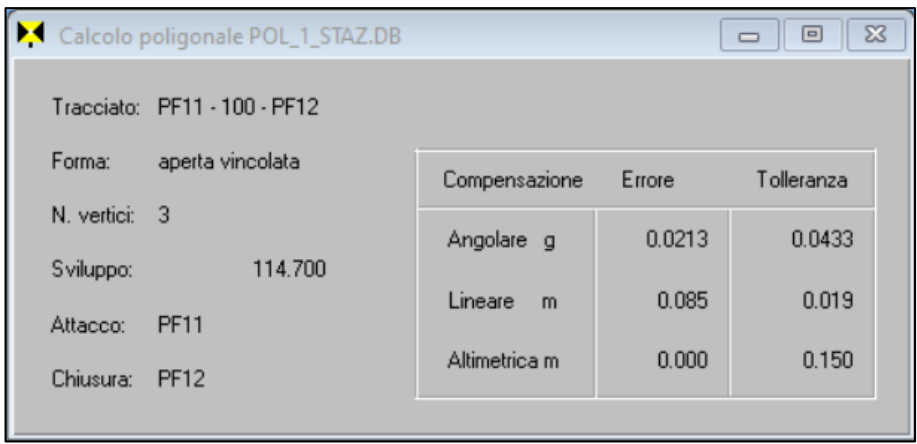

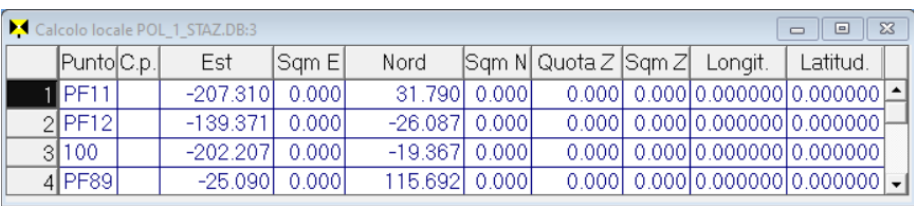

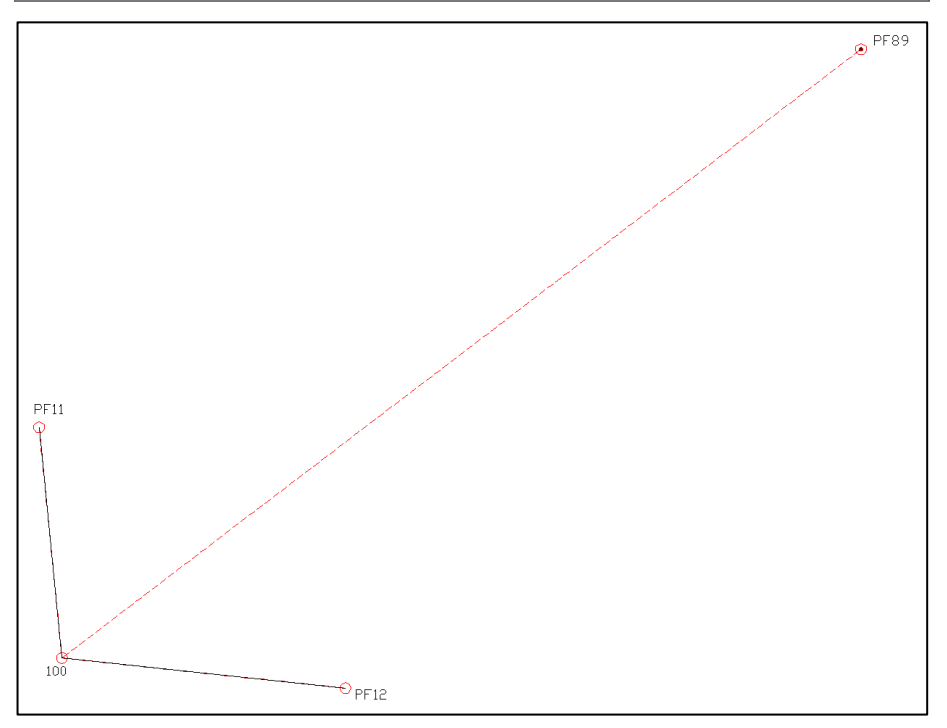

<span id="page-25-0"></span>**Figura 126** *– I risultati e il disegno CAD della poligonale a stazione unica.*